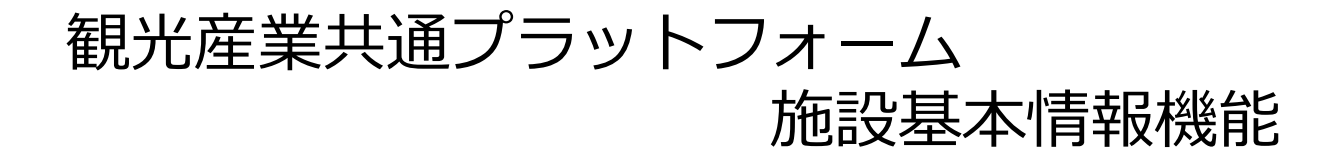

旅行会社向け

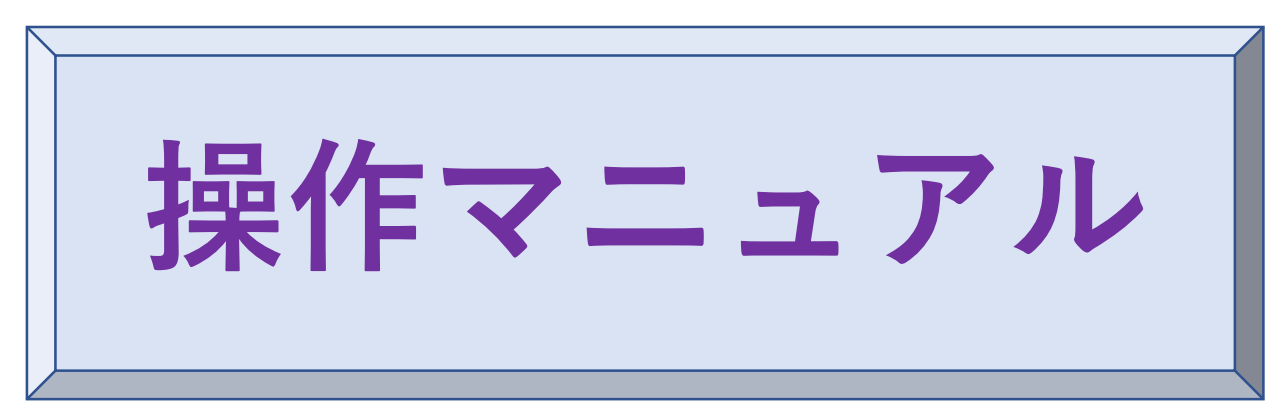

初版:2023.12.1

観光産業共通プラットフォーム事務局

平日: 09:30~17:00 土日祝・年末年始(12/29~1/03)休業 電話番号:03-4226-9017

E-mail : [toiawase@mail.pf.jata-net.or.jp](mailto:toiawase@mail.pf.jata-net.or.jp)

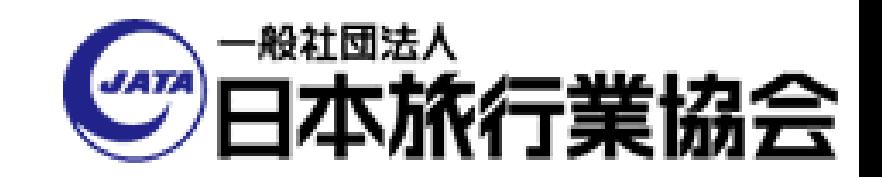

**目次・画面フロー**

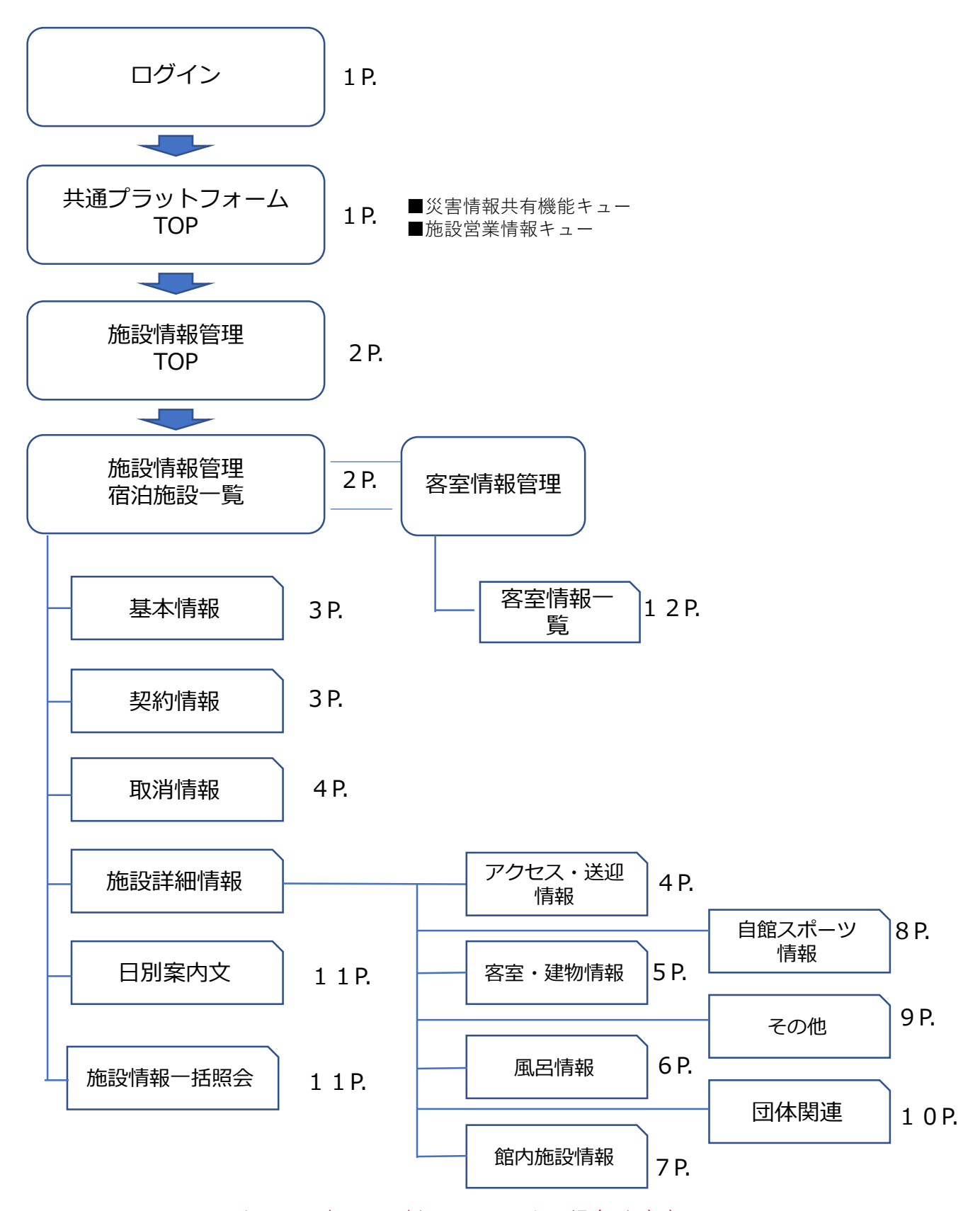

\*マニュアル上の画面表示は最新の画面と異なる場合がございます。

# <span id="page-2-0"></span>**https://pf.jata-net.or.jp/login/login**

1 ログイン

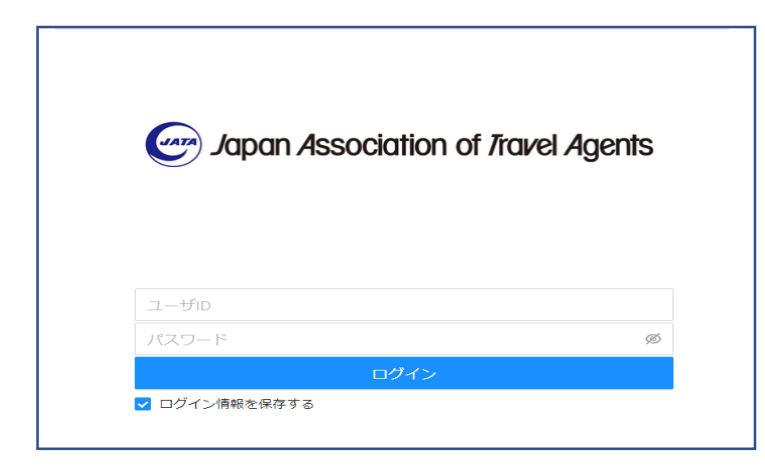

事前にお渡しをしております、 ユーザーID と パスワード を入力して、「ログインボタン」 を押下ください。

#### 2 共通プラットフォームTOP

ログインに成功しますと、共通プラットフォームTOP画面が表示されます。

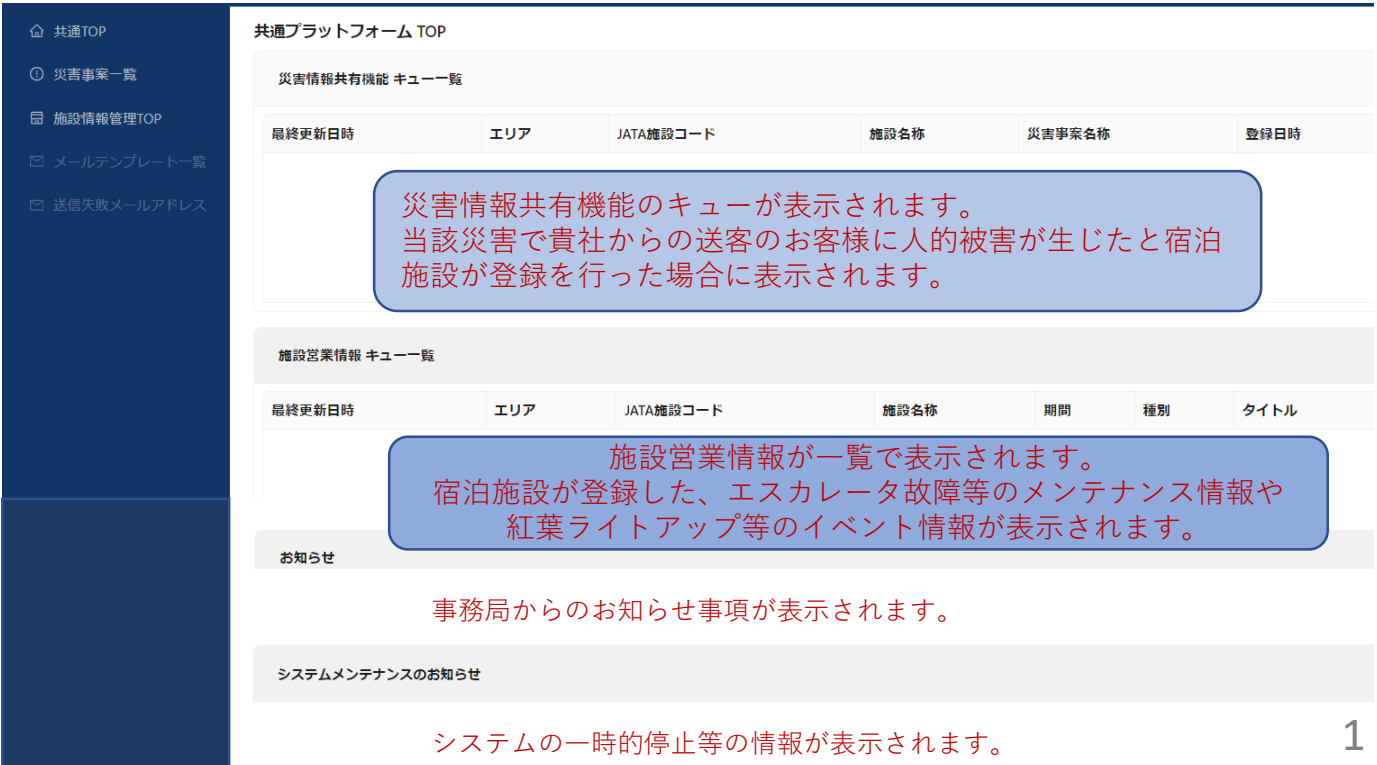

#### <span id="page-3-0"></span>3 施設情報管理TOP

宿泊施設の情報を参照するための入口画面となります。

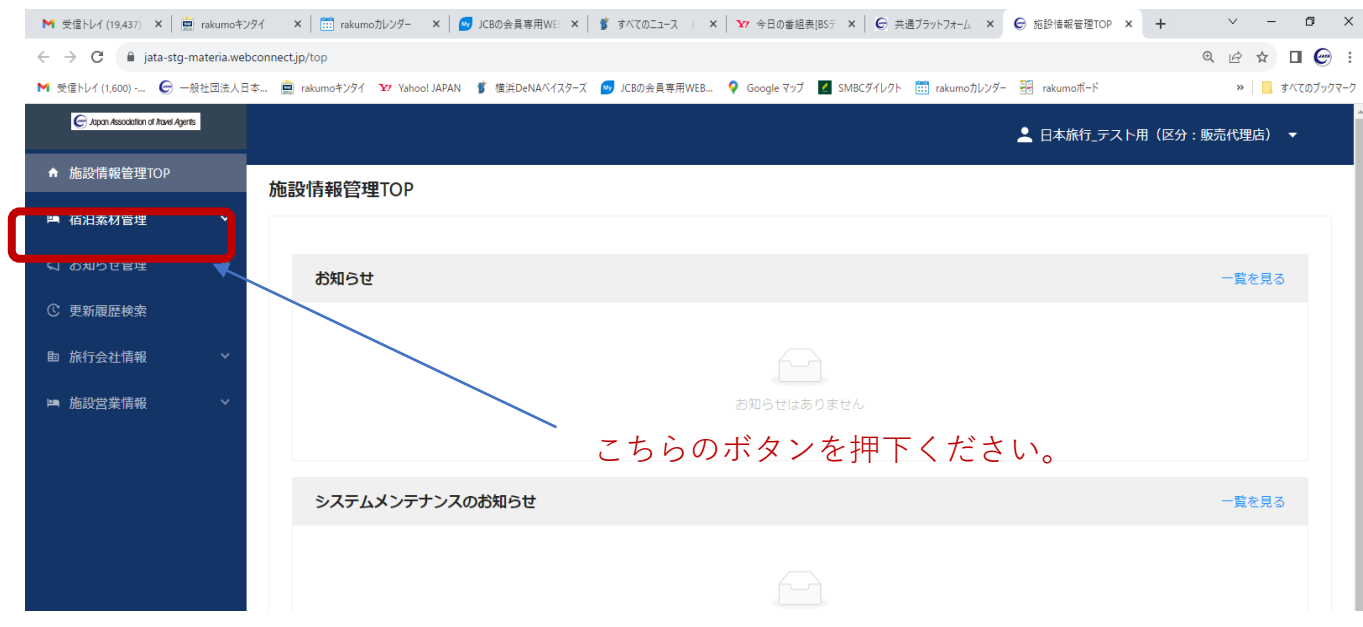

4 宿泊施設一覧

登録のある施設を検索、結果を一覧にて表示します。 |

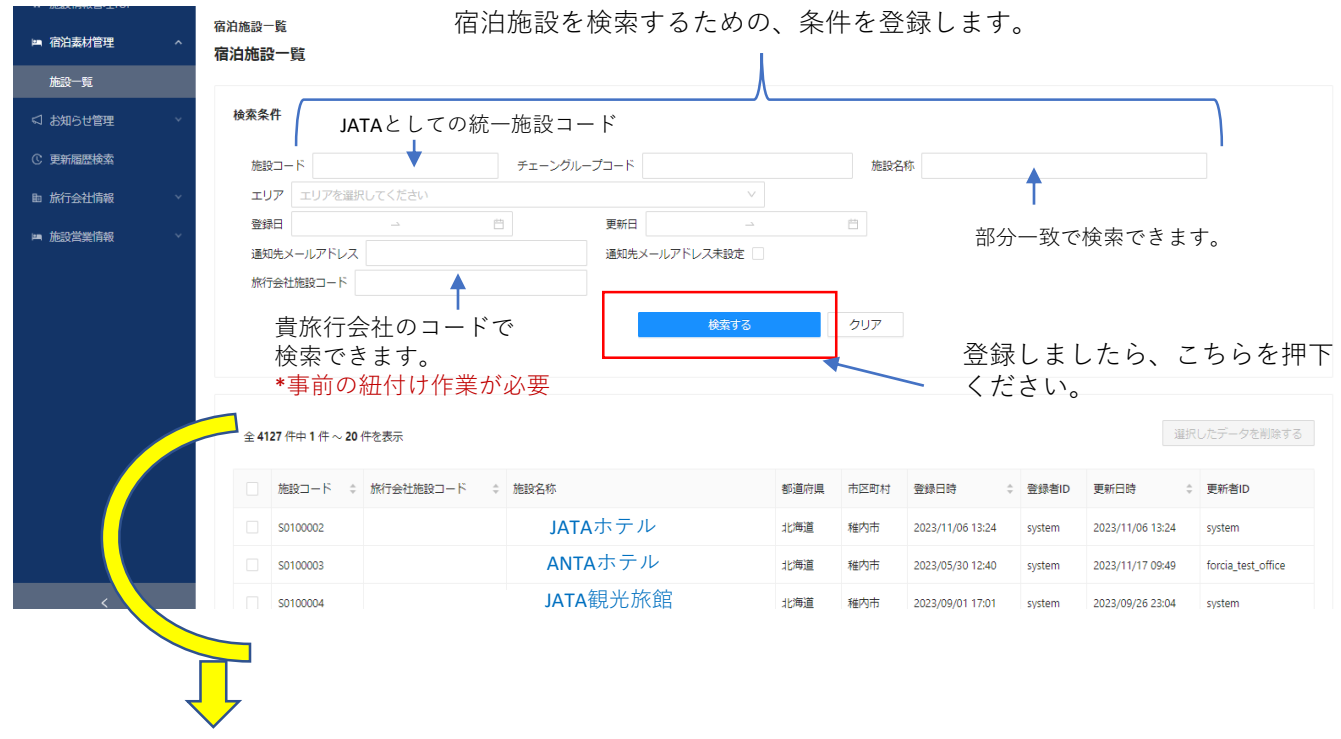

検索結果を一覧にて表示します。 宿泊施設名を押下すると、当該宿泊施設の基本情報画面に遷移します。

### <span id="page-4-0"></span>4- 1 基本情報

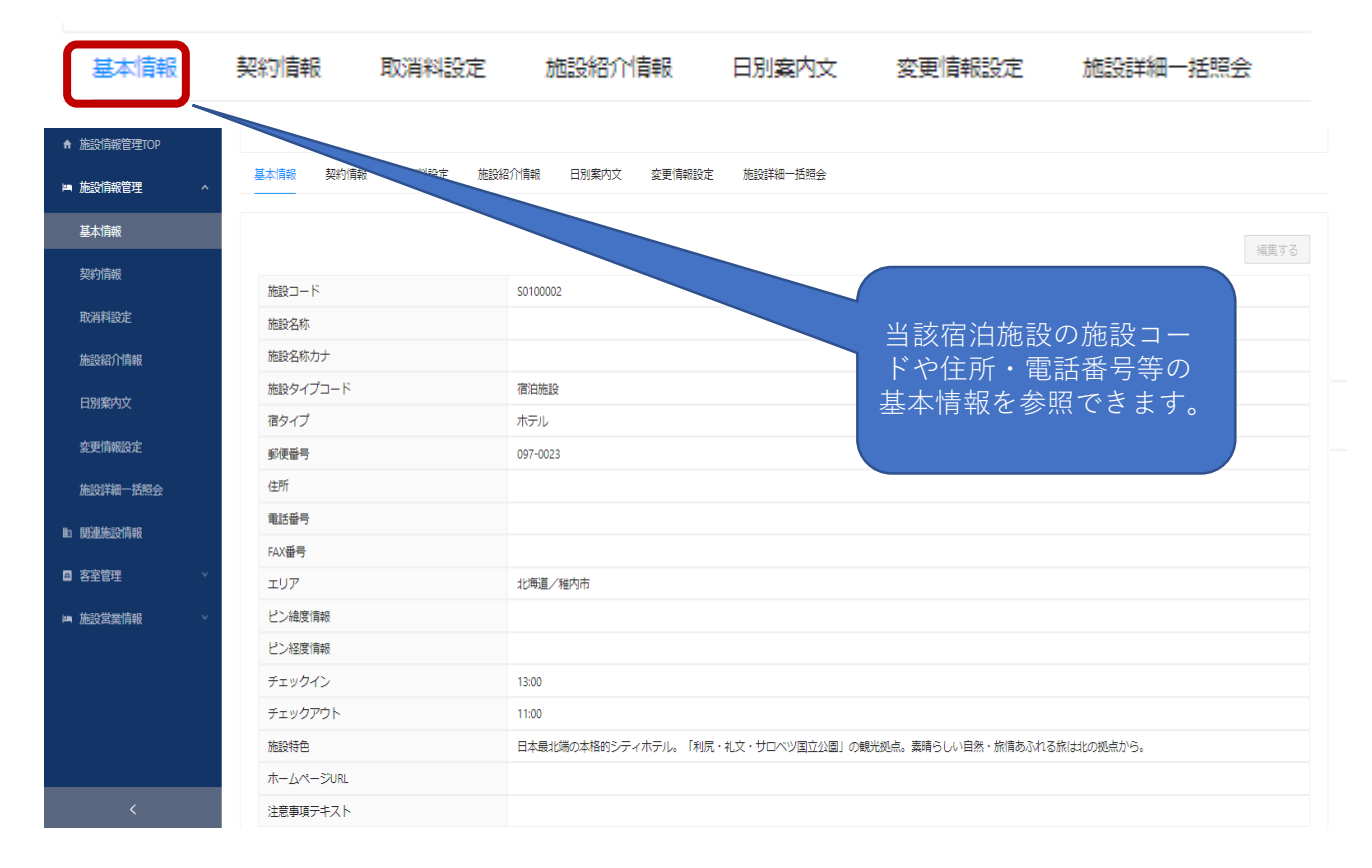

### 4-2 契約担当者・チェーン設定・税関連設定

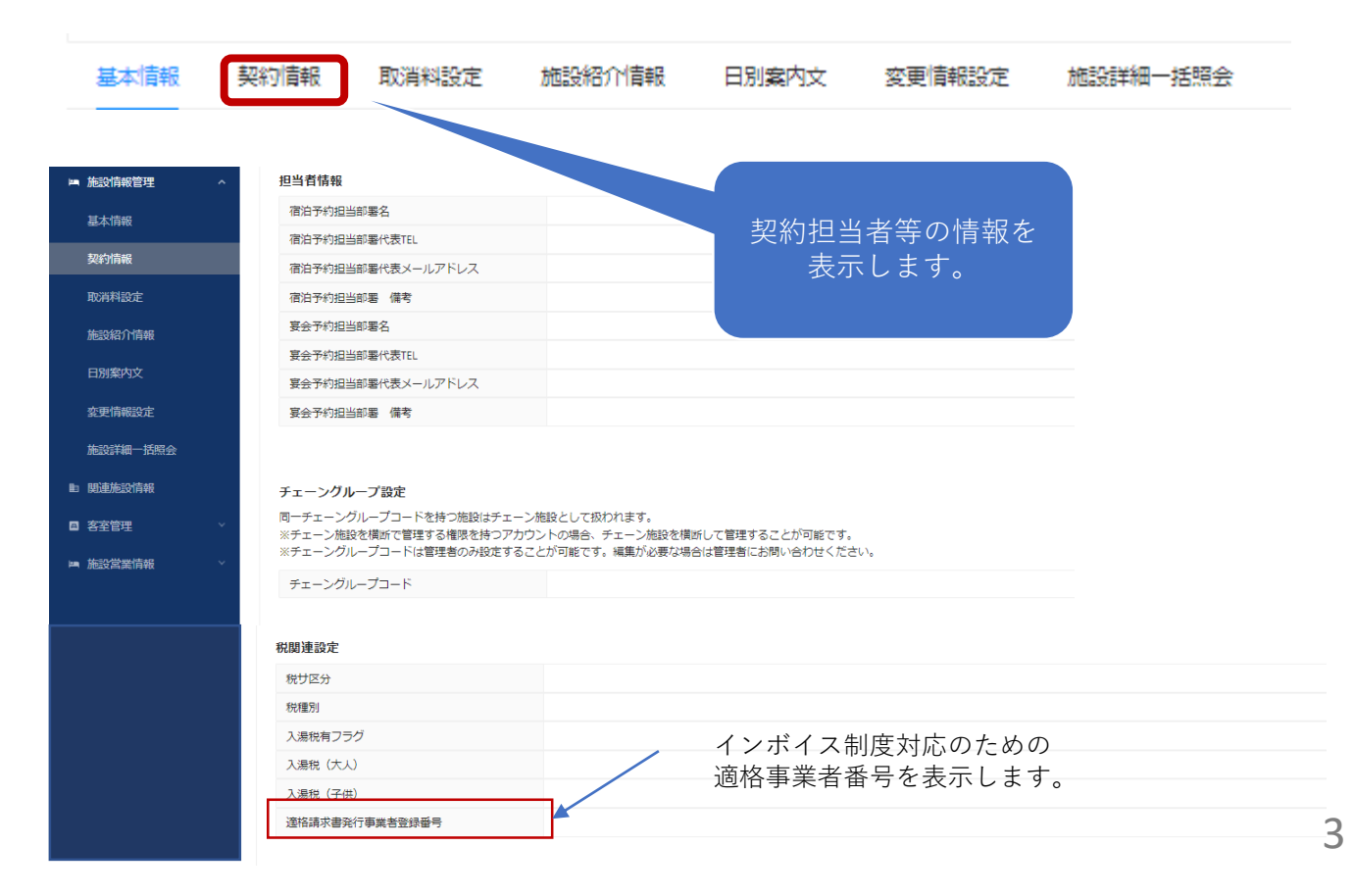

### 4-3 取消料率照会

![](_page_5_Picture_32.jpeg)

# 4-4 アクセス・送迎情報

![](_page_5_Picture_33.jpeg)

# <span id="page-6-0"></span>4-5 客室・施設情報

![](_page_6_Picture_26.jpeg)

複数の建物があった場合、以降に表示されます。

![](_page_7_Picture_18.jpeg)

6

#### 4-7 館内施設情報

館内にあるカラオケやバーなのどの施設、施設として行っているサービス 食事提供内容・レストラン情報・ルームサービス・食事アレンジ等の情報を表示します。

![](_page_8_Picture_40.jpeg)

#### 4-7 自館スポーツ情報

施設内にある、プール・アスレチックジム・ボーリング場・ゴルフ場・テニスコート スキー場 等のスポーツ施設に関する情報を表示します。

![](_page_9_Picture_42.jpeg)

# 4-8 その他(決済手段・インターネット環境・お子様向けサービス等)

![](_page_10_Picture_30.jpeg)

## <span id="page-11-0"></span>4-9 団体関連情報

![](_page_11_Picture_21.jpeg)

### 4-10 日別案内分

#### 日毎にお客様にご案内する文章を照会する画面です。

![](_page_12_Picture_32.jpeg)

#### 4-12 客室情報

客室毎の詳細情報を表示します。

対象客室 01: シングルDX

基本情報

部屋設備

眺望

備品・アメニティ

![](_page_13_Picture_62.jpeg)

↑ 施設情報管理TOP ■ 施設情報管理 基本情報

契約情報

![](_page_13_Picture_63.jpeg)

客室情報一覧

■ 施設営業情報

![](_page_13_Picture_64.jpeg)

<sub>積足情報</sub><br>シャワーカード、タオル、靴磨き、シャンプーとコンディショナー、洗顔フォーム、シャワーキャップ、レディースキット(コットンと綿棒とヘアバンド)、歯ブラシと歯磨き<br>粉、スキンウオーターとヘアリキッドとヘアトニック、くし、サニタリーバッグ、ティッシュ、シェーバーとシェービングフォーム、石鹸 フェイスタオル/スリッパ/洗顔料/化粧水/シャンプー/コンディショナー/ボディーソープ・石けん/ハミガキセット/カミソリ・ひげそり/くし・ブラシ

補足情報<br>シャワーカード、タオル、靴磨き、シャンプーとコンディショナー、洗顔フォーム、シャワーキャップ、レディースキット(コットンと稼棒とヘアパンド)、歯ブラシと歯磨き粉、スキンウオー<mark>ン</mark><br>アリキッドとヘアトニック、くし、サニタリーバッグ、ティッシュ、シェーバーとシェービングフォーム、石鹸

海ノ山/庭ノ川/湖/溪谷/夜景

冷房(無料)/暖房(無料)/賃金庫